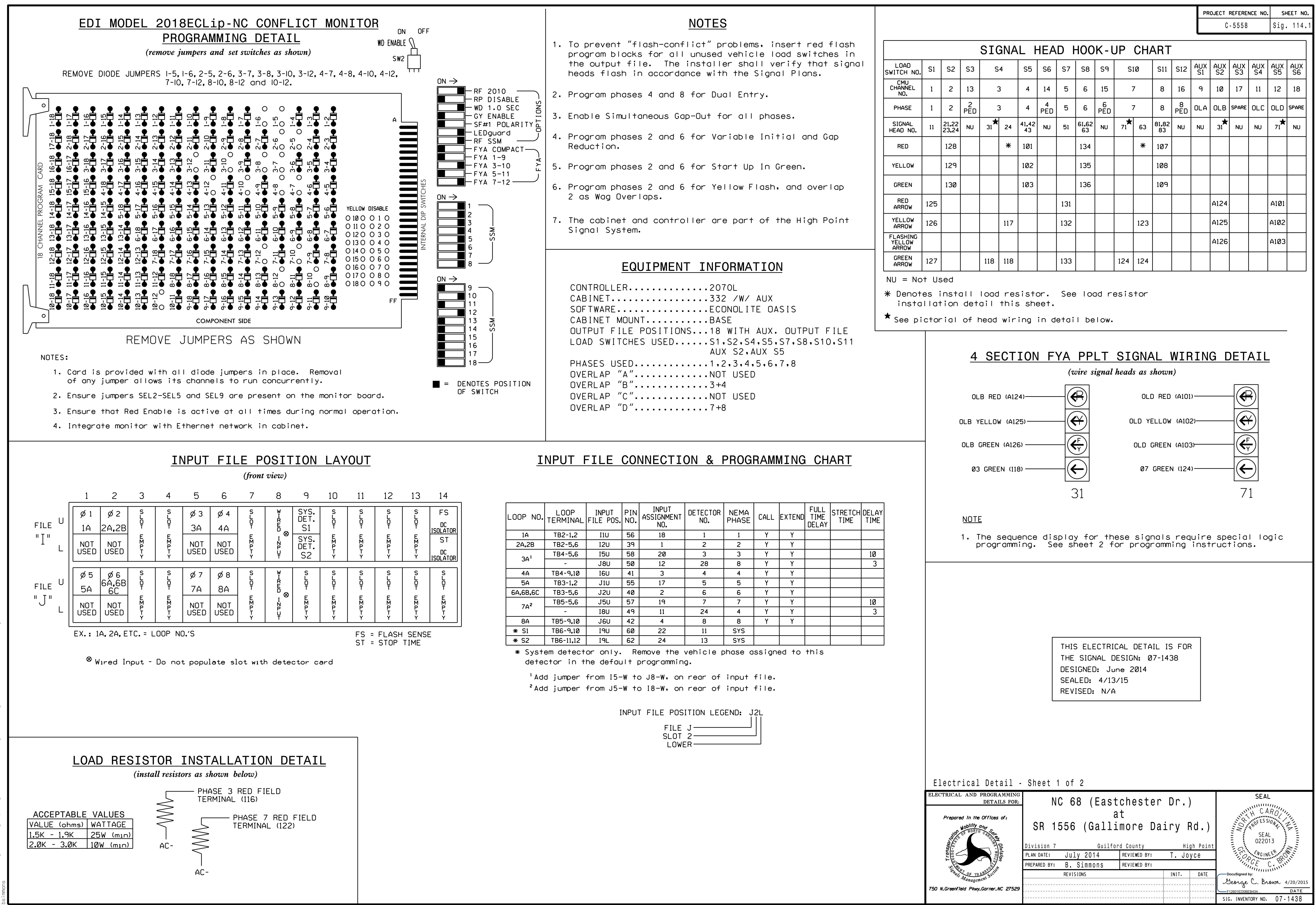

S:\ITS SIGNALS\SU\ITS SIGNALS\SU\ITS SIGNALS\SU\ITS SIGNALS\SU\ITS SIGNALS\SU\ITS SIGNALS\SU\ITS SIGNALS\SU\ITS SIGN 10:38<br>TS Sign 20-APR-2015 10:38 -APR-2015<br>\*ITS&SU\*IT

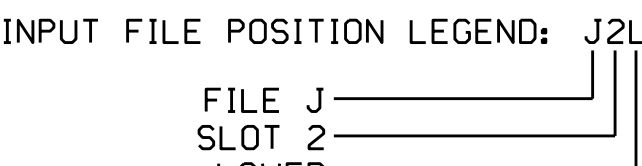

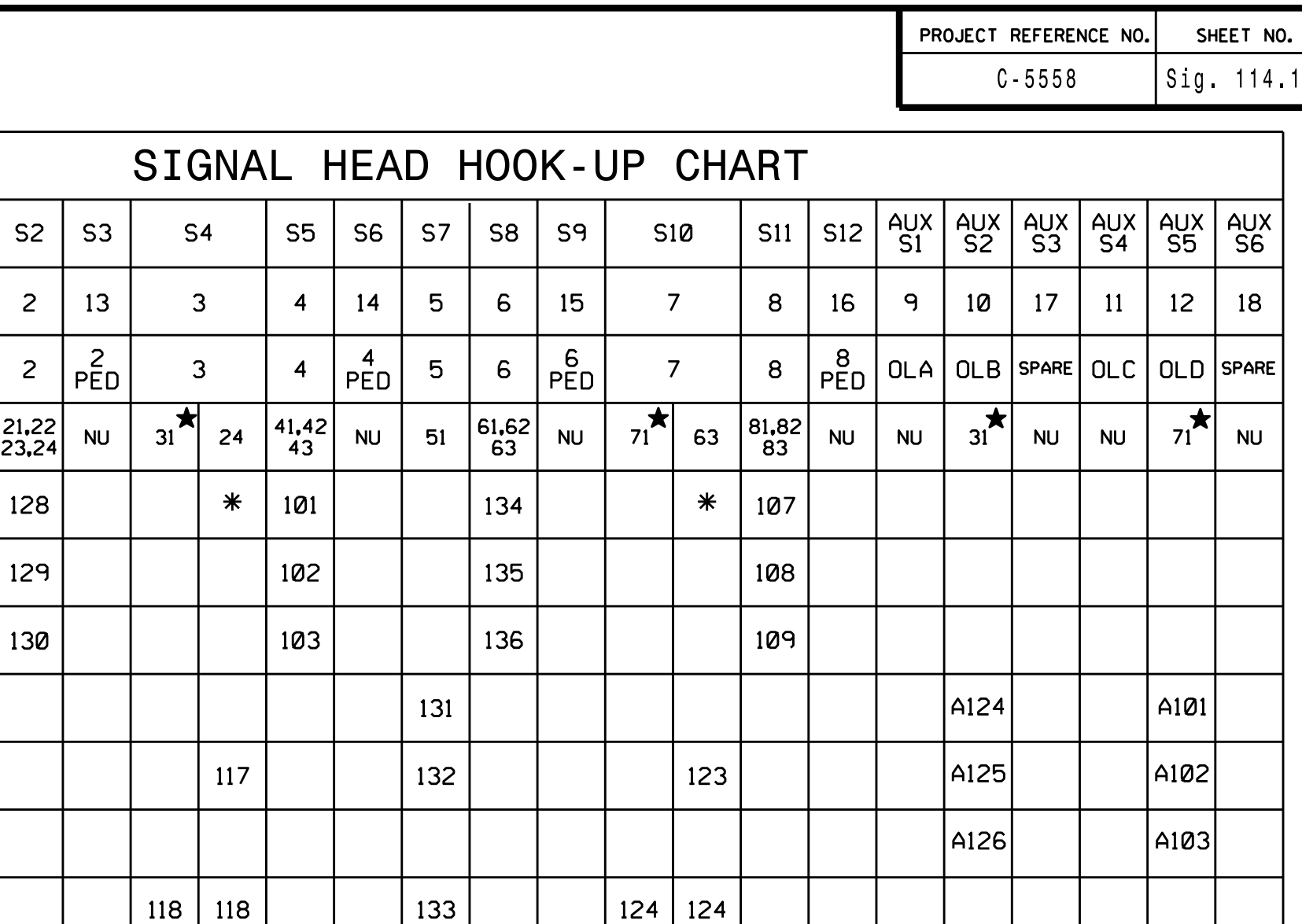

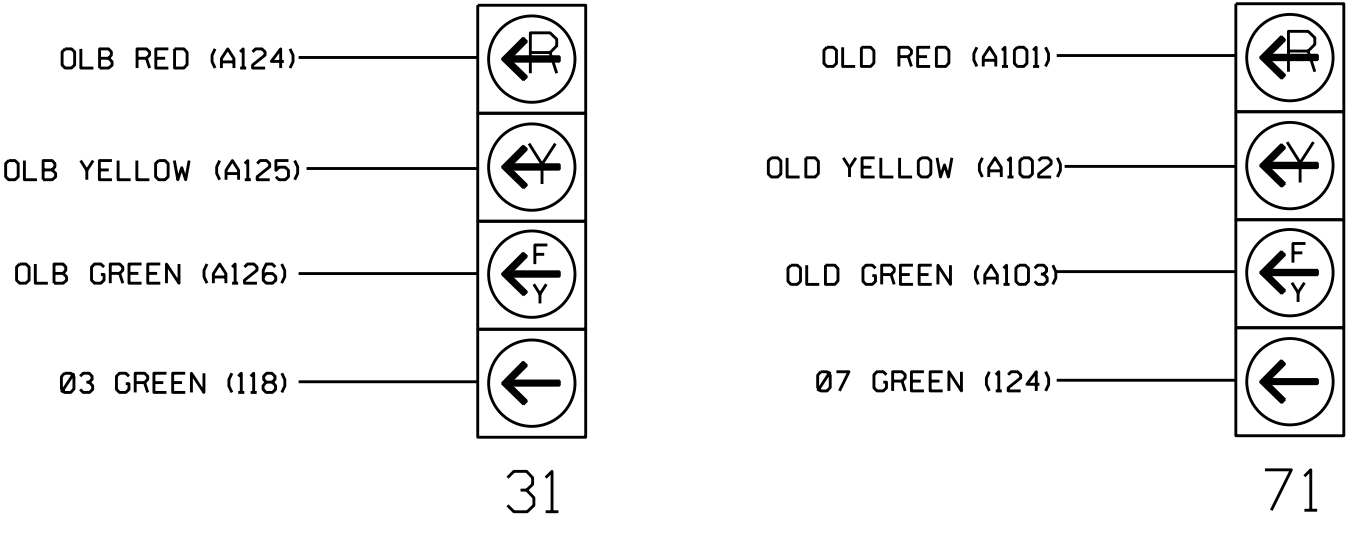